## PID\_PS1\_PATHWAY

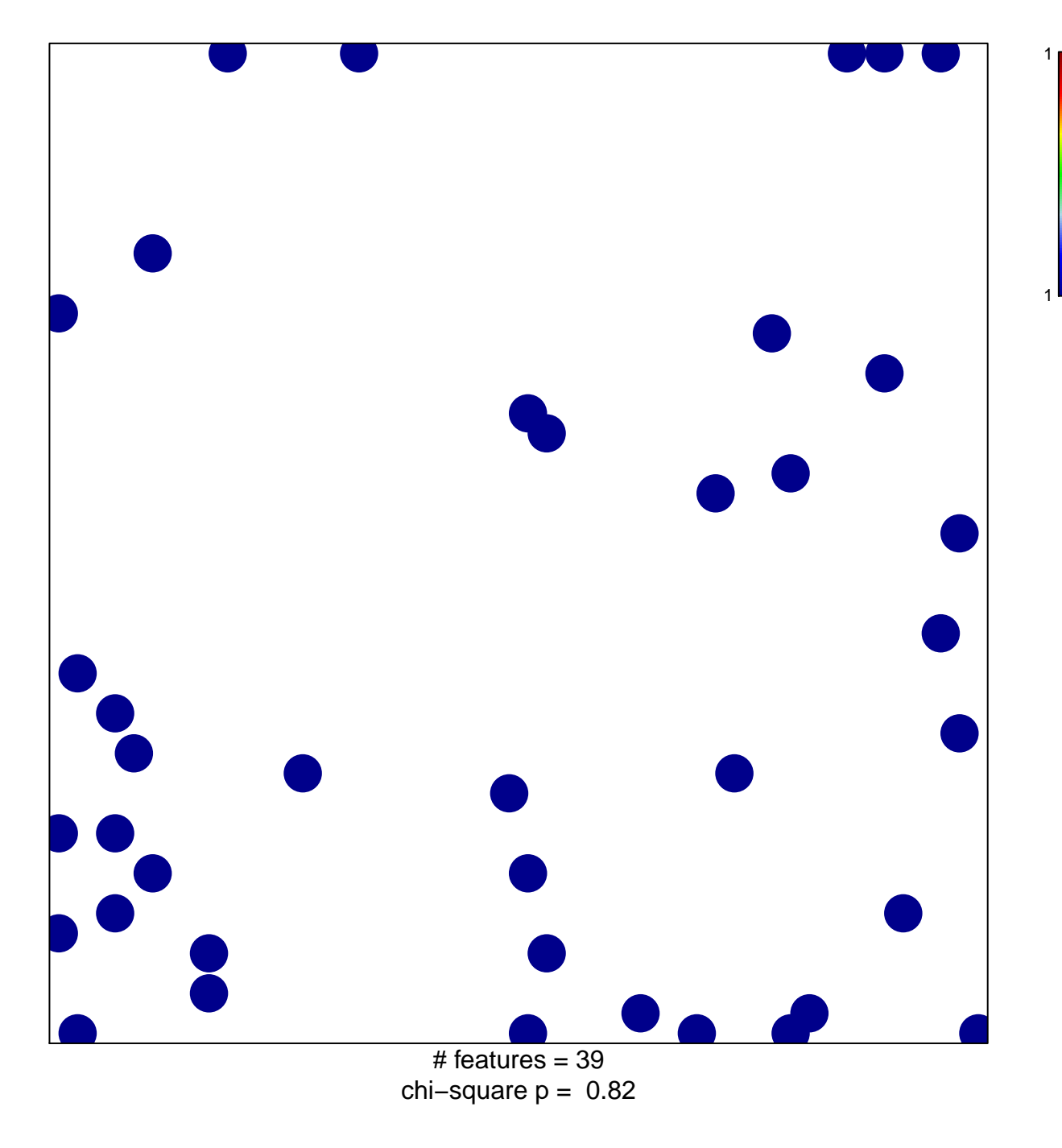

## **PID\_PS1\_PATHWAY**

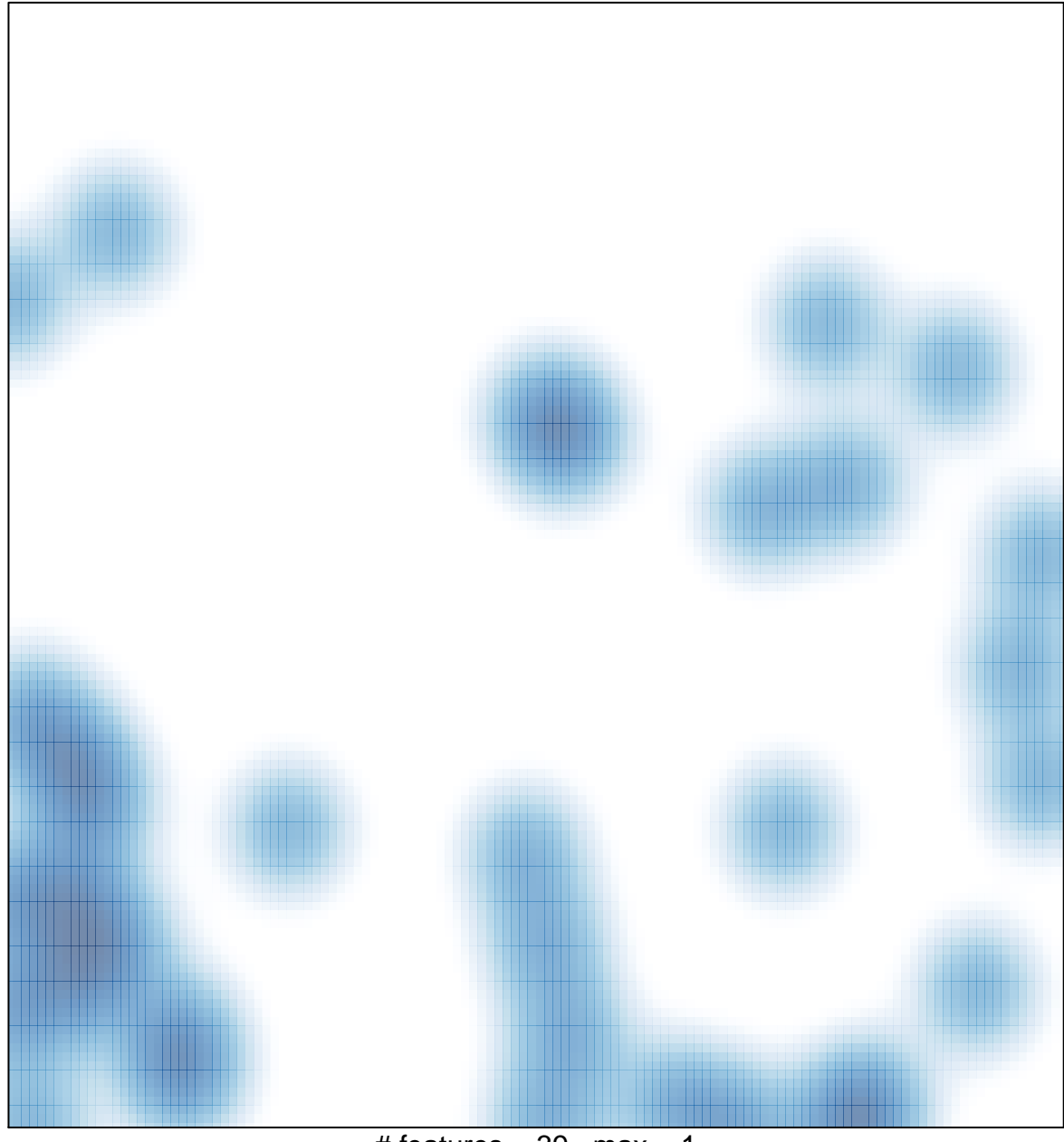

# features =  $39$ , max = 1